# Universität Bielefeld, Fakultät für Mathematik

### Anmeldung zur Rechnernutzung

(Pflichtfelder sind hervorgehoben)

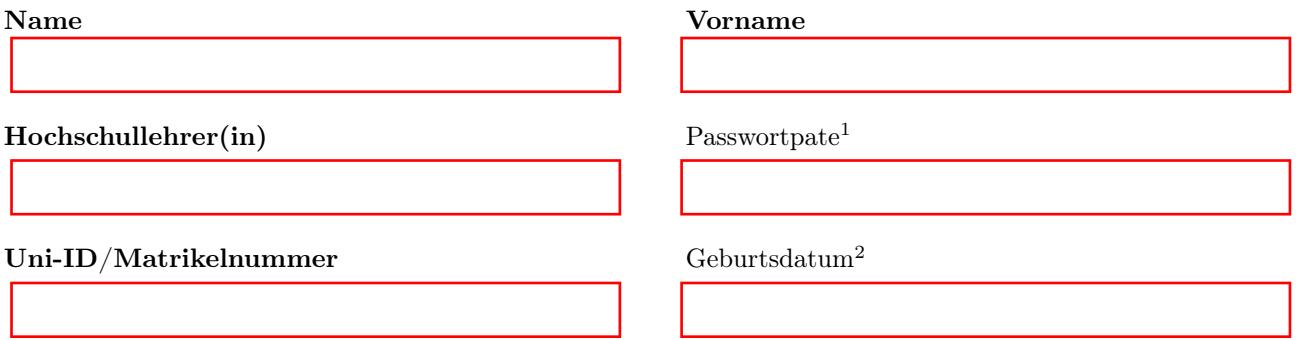

Ich erkenne an, dass

- Geräte und Anlagen nicht gegen Verlust und Beschädigung versichert sind und dass ich für von mir schuldhaft verursachte Schäden aus Verstößen gegen Rechtsvorschriften hafte,
- die Fakultät für Mathematik und das Computerlabor nicht für meine Daten haften.

Ferner verpflichte ich mich,

- Geräte, Datenträger und sonstige Einrichtungen, die mir im Rahmen der Rechnernutzung zugänglich gemacht werden, sorgfältig und schonend zu behandeln,
- meine Benutzerkennung vor Verwendung durch Dritte zu sichern,
- nie mein Passwort anderen preiszugeben, insbesondere auch nicht auf Aufforderung duch E-Mail,
- die gesetzlichen Datenschutzbestimmungen zu beachten.

Hinweise zur Rechnernutzung:

- Es dürfen keine Geräte, insbesondere Rechner, aus- bzw. eingeschaltet oder neugestartet werden.
- Der Account darf nicht missbraucht werden zum Ausspionieren anderer Benutzer, Manipulationen an Geräten und fremden Daten, Belästigen anderer z.B. durch E-Mail-Spamming, etc. Es ist verboten, illegale oder illegal kopierte Inhalte herunterzuladen oder verfügbar zu machen. Für Schäden, die aus einem Missbrauch Ihres Accounts entstehen, können Sie zur Verantwortung gezogen werden.
- Vor dem Verlassen eines Arbeitsplatzes bitte ausloggen oder (nur bei Arbeitsplätzen in Büros) den Bildschirm sperren. Öffentlich zugängliche Arbeitsplätze, insbesondere die in U5-139, dürfen nicht mit gesperrtem Bildschirm zurückgelassen werden.
- Mitteilungen über nicht ordnungsgemäß funktionierende Systeme sollen möglichst per E-Mail an das Computerlabor (root@math.uni-bielefeld.de) geschickt werden. Die Mitarbeiter des Computerlabors sind in erster Linie für den Betrieb des Rechnersystems zuständig. Persönliche Beratung einzelner Benutzer muss demgegenüber zurückstehen.

Bitte beachten Sie auch die Anleitungen auf der Rückseite. Weitere Informationen finden Sie auch hier: http://www.math.uni-bielefeld.de/complab

#### Bitte wenden.

 $1$ Der neue Account wird mit einem Zufalls-Passwort eingerichtet. Dieses wird an den Passwortpaten geschickt, um es gemeinsam mit dem neuen Benutzer zu ändern. Standardmäßig ist dies der Hochschullehrer. Soll dies jemand anderes übernehmen, so ist dessen Login-Name hier anzugeben.

<sup>2</sup>Nur notwendig, falls noch keine Uni-ID vorhanden ist.

### Beantragung und Inbetriebnahme des Accounts

- Dieses Formular ist ausgefüllt im Computerlabor (U5-142) abzugeben, oder in das Postfach U/V 5-1839 einzuwerfen. Es liegt in digitaler Form (als PDF-Datei) unter der URL http://www.math.uni-bielefeld.de/complab/account
- Wenn der Account nicht sofort eingerichtet werden kann, ist die Benachrichtigung über die Einrichtung des Accounts abzuwarten, die per E-Mail an den angegeben Hochschullehrer bzw. (falls angegeben) den Passwortpaten geschickt wird.
- Die E-Mail an den Passwortpaten enthält ein Zufallspasswort für den neuen Account, sowie eine Anleitung, wie dieses (unmittelbar nach dem ersten Einloggen) zu ändern ist. Der Passwortpate übergibt die notwendigen Informationen an den neuen Benutzer, und hilft nötigenfalls beim Ändern des Passworts.

## Regeln zur Wahl Ihres Passworts

Für die Nutzung Ihres Accounts benötigen Sie einen Login-Namen und ein Passwort; letzteres müssen Sie selbst wählen – Hinweise dazu finden Sie weiter unten. Das Passwort dient nicht allein dem Schutz Ihres Accounts (und insbesondere Ihrer Daten) vor unbefugtem Zugriff, sondern darüber hinaus auch dem Schutz des Gesamtsystems. Bei unautorisierter Verwendung Ihres Accounts müssen Sie Ihr Passwort ändern.

Folgende Regeln sind bei der Wahl des Passwortes zu beachten:

- Es sollte aus mindestens 8 Zeichen bestehen.
- Von den vier Zeichenklassen Großbuchstaben, Kleinbuchstaben, Ziffern und übrige Zeichen müssen mindestens drei verwendet werden. Groß- und Kleinbuchstaben, Ziffern und Sonderzeichen sind also zulässig und sollten gemischt verwendet werden.
- Das Passwort darf kein sinnvolles Wort sein, wie es in Wörterbüchern beliebiger Sprachen, Romanen und sonstiger Literatur zu finden ist. Es darf auch nicht nach einfachen Regeln aus einem solchen abzuleiten sein, wie beispielsweise Buchstaben vertauschen, rückwärts lesen, Groß-/Kleinschreibung vertauschen etc. sowie Kombinationen daraus.
- Das Passwort darf nicht mit Ihnen in Verbindung gebracht werden können; so darf es sich z.B. nicht aus dem Geburtstag von Bekannten, Ihrer Personalausweisnummer oder ähnlichem ableiten.
- Verwenden Sie nie das gleiche Passwort für verschiedene Accounts.
- Ändern Sie Ihr Passwort gelegentlich.

#### Nützliche Hinweise zur Rechnernutzung finden Sie unter:

http://www.math.uni-bielefeld.de/complab

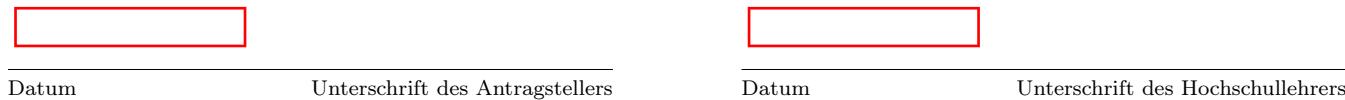